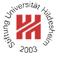

# Machine Learning

# 3. Nearest Neighbor and Kernel Methods

Lars Schmidt-Thieme

Information Systems and Machine Learning Lab (ISMLL) Institute for Business Economics and Information Systems & Institute for Computer Science University of Hildesheim http://www.ismll.uni-hildesheim.de

Lars Schmidt-Thieme, Information Systems and Machine Learning Lab (ISMLL), Institute BW/WI & Institute for Computer Science, University of Hildesheim Course on Machine Learning, winter term 2007 1/48

Machine Learning

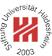

**1. Distance Measures** 

- 2. k-Nearest Neighbor Method
- 3. Parzen Windows

#### Motivation

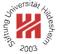

So far, regression and classification methods covered in the lecture can be used for

- numerical variables,
- binary variables (re-interpreted as numerical), and
- nominal variables (coded as set of binary indicator variables).

Often one is also interested in more complex variables such as

- set-valued variables,
- sequence-valued variables (e.g., strings),
- . . .

Lars Schmidt-Thieme, Information Systems and Machine Learning Lab (ISMLL), Institute BW/WI & Institute for Computer Science, University of Hildesheim Course on Machine Learning, winter term 2007 1/48

Machine Learning / 1. Distance Measures

#### Motivation

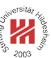

There are two kinds of approaches to deal with such variables:

#### feature extraction:

try to derive binary or numerical variables, then use standard methods on the feature vectors.

#### kernel methods:

try to establish a distance measure between two variables, then use methods that use only distances between objects (but no feature vectors). Distance measures

Journal States

Let d be a **distance measure** (also called **metric**) on a set  $\mathcal{X}$ , i.e.,

$$d: \mathcal{X} \times \mathcal{X} \to \mathbb{R}^+_0$$

with

- 1. *d* is **positiv definite**:  $d(x, y) \ge 0$  and  $d(x, y) = 0 \Leftrightarrow x = y$
- 2. *d* is symmetric: d(x, y) = d(y, x)
- 3. *d* is **subadditive**:  $d(x, z) \le d(x, y) + d(y, z)$  (triangle inequality)
- (for all  $x, y, z \in \mathcal{X}$ .)

Example: **Euclidean metric** on  $\mathcal{X} := \mathbb{R}^n$ :

$$d(x,y) := (\sum_{i=1}^{n} (x_i - y_i)^2)^{\frac{1}{2}}$$

Lars Schmidt-Thieme, Information Systems and Machine Learning Lab (ISMLL), Institute BW/WI & Institute for Computer Science, University of Hildesheim Course on Machine Learning, winter term 2007 3/48

Machine Learning / 1. Distance Measures

Minkowski Metric /  $L_p$  metric

Minkowski Metric /  $L_p$  metric on  $\mathcal{X} := \mathbb{R}^n$ :

$$d(x,y) := \left(\sum_{i=1}^{n} |x_i - y_i|^p\right)^{\frac{1}{p}}$$

with  $p \in \mathbb{R}, p \geq 1$ .

p = 1 (taxicab distance; Manhattan distance):

$$d(x,y) := \sum_{i=1}^{n} |x_i - y_i|$$

p = 2 (euclidean distance):

$$d(x,y) := (\sum_{i=1}^{n} (x_i - y_i)^2)^{\frac{1}{2}}$$

 $p = \infty$  (maximum distance; Chebyshev distance):

$$d(x,y) := \max_{i=1}^{n} |x_i - y_i|$$

Lars Schmidt-Thieme, Information Systems and Machine Learning Lab (ISMLL), Institute BW/WI & Institute for Computer Science, University of Hildesheim Course on Machine Learning, winter term 2007 4/48

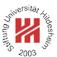

Minkowski Metric /  $L_p$  metric / Example

Example:

$$x := \begin{pmatrix} 1\\3\\4 \end{pmatrix}, \quad y := \begin{pmatrix} 2\\4\\1 \end{pmatrix}$$

$$d_{L_1}(x, y) = |1 - 2| + |3 - 4| + |4 - 1| = 1 + 1 + 3 = 5$$
  
$$d_{L_2}(x, y) = \sqrt{(1 - 2)^2 + (3 - 4)^2 + (4 - 1)^2} = \sqrt{1 + 1 + 9} = \sqrt{11} \approx 3.32$$
  
$$d_{L_{\infty}}(x, y) = \max\{|1 - 2|, |3 - 4|, |4 - 1|\} = \max\{1, 1, 3\} = 3$$

Lars Schmidt-Thieme, Information Systems and Machine Learning Lab (ISMLL), Institute BW/WI & Institute for Computer Science, University of Hildesheim Course on Machine Learning, winter term 2007 5/48

Machine Learning / 1. Distance Measures

## Similarity measures

Instead of a distance measure sometimes **similarity measures** are used, i.e.,

$$\mathsf{sim}:\mathcal{X} imes\mathcal{X} o\mathbb{R}^+_0$$

with

• sim is symmetric: sim(x, y) = sim(y, x).

Some similarity measures have stronger properties:

- sim is discerning:  $sim(x, y) \le 1$  and  $sim(x, y) = 1 \Leftrightarrow x = y$
- $sim(x, z) \ge sim(x, y) + sim(y, z) 1$ .

Some similarity measures have values in [-1,1] or even  $\mathbb R$  where negative values denote "dissimilarity".

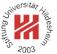

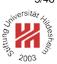

Distance vs. Similarity measures

A discerning similarity measure can be turned into a semi-metric (pos. def. & symmetric, but not necessarily subadditive) via

 $d(x,y) := 1 - \sin(x,y)$ 

In the same way, a metric can be turned into a discerning similarity measure

(with values eventually in  $] - \infty, 1]$ ).

Lars Schmidt-Thieme, Information Systems and Machine Learning Lab (ISMLL), Institute BW/WI & Institute for Computer Science, University of Hildesheim Course on Machine Learning, winter term 2007 7/48

Machine Learning / 1. Distance Measures

**Cosine Similarity** 

The angle between two vectors in  $\mathbb{R}^n$  is used as similarity measure: **cosine similarity**:

$$sim(x,y) := \arccos(\frac{\langle x,y \rangle}{||x||_2 ||y||_2})$$

Example:

$$x := \begin{pmatrix} 1\\3\\4 \end{pmatrix}, \quad y := \begin{pmatrix} 2\\4\\1 \end{pmatrix}$$

$$\sin(x,y) = \arccos \frac{1 \cdot 2 + 3 \cdot 4 + 4 \cdot 1}{\sqrt{1 + 9 + 16}\sqrt{4 + 16 + 1}} = \arccos \frac{18}{\sqrt{26}\sqrt{21}}$$
  
\approx \approx \approx 0.69

 $1 \cdot 2 + 3 \cdot 4 + 4 \cdot 1$ 

cosine similarity is not discerning as vectors with the same direction but of arbitrary length have angle 0 and thus similarity 1.

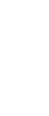

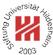

18

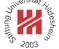

**Distances for Nominal Variables** 

John States

For binary variables there is only one reasonable distance measure:

$$d(x,y) := 1 - I(x = y) \quad \text{with } I(x = y) := \begin{cases} 1 & \text{if } x = y \\ 0 & \text{otherwise} \end{cases}$$

This coincides with the  ${\it L}_\infty$  distance for the indicator/dummy variables.

The same distance measure is useful for nominal variables with more than two possible values.

For hierarchical variables, i.e., a nominal variable with levels arranged in a hierarchy, there are more advanced distance measures (not covered here).

Lars Schmidt-Thieme, Information Systems and Machine Learning Lab (ISMLL), Institute BW/WI & Institute for Computer Science, University of Hildesheim Course on Machine Learning, winter term 2007 9/48

Machine Learning / 1. Distance Measures

#### Distances for Set-valued Variables

For set-valued variables (which values are subsets of a set *A*) the **Hamming distance** often is used:

 $d(x,y) := |(x \setminus y) \cup (y \setminus x)| = |\{a \in A \mid I(a \in x) \neq I(a \in y)\}|$ 

(the number of elements contained in only one of the two sets).

Example:

$$d(\{a,e,p,l\},\{a,b,n\})=5, \quad d(\{a,e,p,l\},\{a,e,g,n,o,r\})=6$$

Also often used is the similarity measure Jaccard coefficient:

$${\rm sim}(x,y):=\frac{|x\cap y|}{|x\cup y|}$$

Example:

$$\mathrm{sim}(\{a,e,p,l\},\{a,b,n\}) = \frac{1}{6}, \quad \mathrm{sim}(\{a,e,p,l\},\{a,e,g,n,o,r\}) = \frac{2}{8}$$

Distances for Strings / Sequences

## edit distance / Levenshtein distance:

d(x, y) := minimal number of deletions, insertions or substitions to transform x in y

Examples:

d(man, men) = 1d(house, spouse) = 2

d(order, express order) = 8

Lars Schmidt-Thieme, Information Systems and Machine Learning Lab (ISMLL), Institute BW/WI & Institute for Computer Science, University of Hildesheim Course on Machine Learning, winter term 2007 11/48

Machine Learning / 1. Distance Measures

## Distances for Strings / Sequences

The edit distance is computed recursively. With

 $x_{1:i} := (x_{i'})_{i'=1,\dots,i} = (x_1, x_2, \dots, x_i), \quad i \in \mathbb{N}$ 

we compute the number of operations to transform  $x_{1:i}$  into  $y_{1:j}$  as

$$\begin{split} c(x_{1:i},y_{1:j}) &:= \min\{ \begin{array}{ll} c(x_{1:i-1},y_{1:j}) + 1, & // \text{ delete } x_i, x_{1:i-1} \rightsquigarrow y_{1:j} \\ c(x_{1:i},y_{1:j-1}) + 1, & // x_{1:i} \rightsquigarrow y_{1:j-1}, \text{ insert } y_j \\ c(x_{1:i-1},y_{1:j-1}) + I(x_i \neq y_j) \} \ // x_{1:i-1} \rightsquigarrow y_{1:j-1}, \text{ substitute } y_j \text{ for } x_i \end{split}$$

starting from

$$c(x_{1:0}, y_{1:j}) = c(\emptyset, y_{1:j}) := j // \text{ insert } y_1, \dots, y_j$$
  
 $c(x_{1:i}, y_{1:0}) = c(x_{1:i}, \emptyset) := i // \text{ delete } x_1, \dots, x_i$ 

Such a recursive computing scheme is called **dynamic programming**.

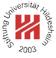

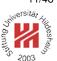

Lars Schmidt-Thieme, Information Systems and Machine Learning Lab (ISMLL), Institute BW/WI & Institute for Computer Science, University of Hildesheim Course on Machine Learning, winter term 2007 12/48

## Distances for Strings / Sequences

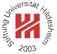

Example: compute d(excused, exhausted).

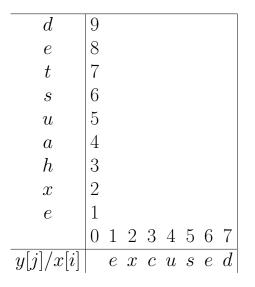

Lars Schmidt-Thieme, Information Systems and Machine Learning Lab (ISMLL), Institute BW/WI & Institute for Computer Science, University of Hildesheim Course on Machine Learning, winter term 2007 13/48

Machine Learning / 1. Distance Measures

## Distances for Strings / Sequences

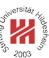

Example: compute d(excused, exhausted).

| d         | 9 | 8 | 7 | 7 | 6 | 5 | 4 | 3 |
|-----------|---|---|---|---|---|---|---|---|
| e         | 8 | 7 | 6 | 6 | 5 | 4 | 3 | 4 |
| t         | 7 | 6 | 5 | 5 | 4 | 3 | 3 | 4 |
| S         | 6 | 5 | 4 | 4 | 3 | 2 | 3 | 4 |
| u         | 5 | 4 | 3 | 3 | 2 | 3 | 4 | 5 |
| a         | 4 | 3 | 2 | 2 | 2 | 3 | 4 | 5 |
| h         | 3 | 2 | 1 | 1 | 2 | 3 | 4 | 5 |
| x         | 2 | 1 | 0 | 1 | 2 | 3 | 4 | 5 |
| e         | 1 | 0 | 1 | 2 | 3 | 4 | 5 | 6 |
|           | 0 | 1 | 2 | 3 | 4 | 5 | 6 | 7 |
| y[j]/x[i] |   | e | x | С | u | s | e | d |
|           |   |   |   |   |   |   |   |   |

## Distances for Strings / Sequences

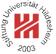

Example: compute d(excused, exhausted).

| d         | 9 | 8 | 7 | 7 | 6 | 5 | 4 | 3 |
|-----------|---|---|---|---|---|---|---|---|
| e         | 8 | 7 | 6 | 6 | 5 | 4 | 3 | 4 |
| t         | 7 | 6 | 5 | 5 | 4 | 3 | 3 | 4 |
| s         | 6 | 5 | 4 | 4 | 3 | 2 | 3 | 4 |
| u         | 5 | 4 | 3 | 3 | 2 | 3 | 4 | 5 |
| a         | 4 | 3 | 2 | 2 | 2 | 3 | 4 | 5 |
| h         | 3 | 2 | 1 | 1 | 2 | 3 | 4 | 5 |
| x         | 2 | 1 | 0 | 1 | 2 | 3 | 4 | 5 |
| e         | 1 | 0 | 1 | 2 | 3 | 4 | 5 | 6 |
|           | 0 | 1 | 2 | 3 | 4 | 5 | 6 | 7 |
| y[j]/x[i] |   | e | x | С | u | s | e | d |
|           |   |   |   |   |   |   |   |   |

Lars Schmidt-Thieme, Information Systems and Machine Learning Lab (ISMLL), Institute BW/WI & Institute for Computer Science, University of Hildesheim Course on Machine Learning, winter term 2007 13/48

Machine Learning

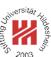

#### 1. Distance Measures

**2.** *k*-Nearest Neighbor Method

3. Parzen Windows

### Neighborhoods

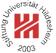

Let d be a distance measure.

For a dataset

 $D\subseteq X\times Y$ 

and  $x \in \mathcal{X}$  let

 $D = \{(x_1, y_1), (x_2, y_2), \dots, (x_n, y_n)\}$ 

be an enumeration with increasing distance to x, i.e.,  $d(x, x_i) \le d(x, x_{i+1})$  (ties broken arbitrarily). The first  $k \in \mathbb{N}$  points of such an enumeration, i.e.

The first  $k \in \mathbb{N}$  points of such an enumeration, i.e.,

 $N_k(x) := \{(x_1, y_1), (x_2, y_2), \dots (x_k, y_k)\}$ 

are called a k-neighborhood of x (in D).

Lars Schmidt-Thieme, Information Systems and Machine Learning Lab (ISMLL), Institute BW/WI & Institute for Computer Science, University of Hildesheim Course on Machine Learning, winter term 2007 14/48

Machine Learning / 2. k-Nearest Neighbor Method

## Nearest Neighbor Regression

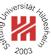

The *k*-nearest neighbor regressor

$$\hat{Y}(x) := \frac{1}{k} \sum_{(x',y') \in N_k(x)} y'$$

#### The k-nearest neighbor classifier

$$\hat{p}(Y = y \mid x) := \frac{1}{k} \sum_{(x',y') \in N_k(x)} I(y = y')$$

and then predict the class with maximal predicted probability

$$\hat{Y}(x) := \operatorname{argmax}_{y \in \mathcal{Y}} \hat{p}(Y = y \mid x)$$

i.e., the majority class w.r.t. the classes of the neighbors.

## **Decision Boundaries**

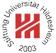

For 1-nearest neighbor, the predictor space is partitioned in regions of points that are closest to a given data point:

region<sub>D</sub>
$$(x_1)$$
, region<sub>D</sub> $(x_2)$ , ..., region<sub>D</sub> $(x_n)$ 

with

 $\operatorname{region}_D(x) := \{ x' \in \mathcal{X} \mid d(x', x) \le d(x', x'') \quad \forall (x'', y'') \in D \}$ 

These regions often are called **cells**, the whole partition a **Voronoi tesselation**.

Lars Schmidt-Thieme, Information Systems and Machine Learning Lab (ISMLL), Institute BW/WI & Institute for Computer Science, University of Hildesheim Course on Machine Learning, winter term 2007 16/48

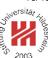

Machine Learning / 2. k-Nearest Neighbor Method

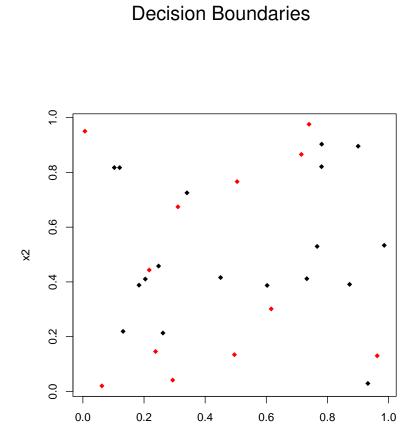

x1

## **Decision Boundaries**

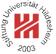

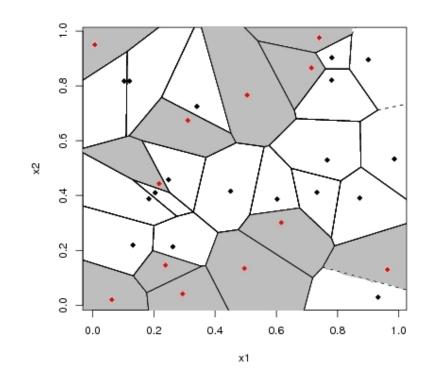

Lars Schmidt-Thieme, Information Systems and Machine Learning Lab (ISMLL), Institute BW/WI & Institute for Computer Science, University of Hildesheim Course on Machine Learning, winter term 2007 17/48

Machine Learning / 2. *k*-Nearest Neighbor Method

#### Expected error

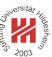

To assess the quality of a classifier  $\hat{y}(x)$ , one can use the **expected error**, i.e., the probability to predict the wrong class if cases are picked at random:

$$p(\operatorname{error}) = E(I(y \neq \hat{y})) = \int_{\mathcal{X}} I(y \neq \hat{y}) dx = \int_{\mathcal{X}} (1 - p(Y = \hat{y}(x) \mid x)) p(x) dx$$

## **Bayes Classifier**

The minimal expected error can be achieved, if for each point x the class y with the largest conditional probability  $p(y \mid x)$  is predicted, i.e.,

 $y^*(x) := \operatorname{argmax}_{y \in \mathcal{Y}} p(y \,|\, x)$ 

This classifier is called **Bayes classifier**  $y^*$ , its error **Bayes error**  $p^*(\text{error})$ .

The Bayes classifier assumes the ideal case that the conditional class probabilities  $p(Y \mid X)$  are known.

Lars Schmidt-Thieme, Information Systems and Machine Learning Lab (ISMLL), Institute BW/WI & Institute for Computer Science, University of Hildesheim Course on Machine Learning, winter term 2007 19/48

Bayes error

Machine Learning / 2. *k*-Nearest Neighbor Method

In the case of a deterministic dependency of y on x, i.e., for each x there is an y with p(y | x) = 1, the Bayes error is  $p^*(error) = 0$ 

In the case that for each x there is a uniform distribution of the classes y,

i.e., for k classes  $p(y\,|\,x) = 1/k$  for all y, the Bayes error is maximal

$$p^*(\text{error}) = \frac{k-1}{k}$$

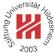

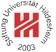

Error rate for nearest-neighbor rule (Cover and Hart 1967)

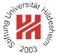

If we have unlimited data, the error rate of the nearest neighbor classifier is bound as follows:

$$p^*(\text{error}) \leq \lim_{n \to \infty} p_n(\text{error}) \leq p^*(\text{error})(2 - \frac{k}{k-1}p^*(\text{error}))$$

where  $p_n(\text{error})$  denotes the error rate for the nearest neighbor classifier in a sample of n points.

Roughly spoken "at least half of the classification information in an infite data set resides in the nearest neighbor" (Duda et al. 2001).

Lars Schmidt-Thieme, Information Systems and Machine Learning Lab (ISMLL), Institute BW/WI & Institute for Computer Science, University of Hildesheim Course on Machine Learning, winter term 2007 21/48

Machine Learning / 2. k-Nearest Neighbor Method

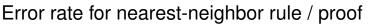

A strict proof of the error bounds is not so easy. A more informal argument is as follows (cf. Duda et al. 2001, p. 179–182): For  $x_0$  denote by  $x'_n$  the nearest neighbor of  $x_0$  in a sample of n points.

$$p_n(\text{error}|x_0, x'_n) = 1 - \sum_y p(y_0 = y, y'_n = y | x_0, x'_n) = 1 - \sum_y p(y_0 = y | x_0) p(y'_n = y | x'_n)$$

$$\lim_{n \to \infty} p_n(\text{error}|x_0) = \lim_{n \to \infty} \int p_n(\text{error}|x_0, x'_n) p(x'_n|x_0) dx'_n$$
  
$$= \lim_{n \to \infty} \int (1 - \sum_y p(y_0 = y|x_0) p(y'_n = y|x'_n)) p(x'_n|x_0) dx'_n$$
  
$$= \int (1 - \sum_y p(y_0 = y|x_0) p(y'_n = y|x'_n)) \delta(x'_n - x_0) dx'_n$$
  
$$= 1 - \sum_y p(y_0 = y|x_0)^2$$

Error rate for nearest-neighbor rule / proof

Dt .

Now let  $y^*(x) := \operatorname{argmax}_y p(y|x)$  the Bayes classifier:

$$\sum_{y} p(y_0 = y | x_0)^2 = p(y_0 = y^*(x_0) | x_0)^2 + \sum_{y \neq y^*(x_0)} p(y_0 = y | x_0)^2$$
  

$$\geq (1 - p^*(\text{error} | x_0))^2 + \frac{1}{k - 1} p^*(\text{error} | x_0)^2$$
  

$$= 1 - 2p^*(\text{error} | x_0) + \frac{k}{k - 1} p^*(\text{error} | x_0)^2$$

because the sum is minimal if all  $p(y_0 = y | x_0)$  are equal, and thus

$$p(y_0 = y|x_0) = \frac{1}{k-1}(1 - p(y_0 = y^*(x_0)|x_0)) = \frac{1}{k-1}p^*(\text{error}|x_0)$$

Lars Schmidt-Thieme, Information Systems and Machine Learning Lab (ISMLL), Institute BW/WI & Institute for Computer Science, University of Hildesheim Course on Machine Learning, winter term 2007 23/48

Machine Learning / 2. k-Nearest Neighbor Method

#### Error rate for nearest-neighbor rule / proof

#### Then we continue

$$\lim_{n \to \infty} p_n(\text{error}|x_0) = 1 - \sum_y p(y_0 = y|x_0)^2 \le 2p^*(\text{error}|x_0) - \frac{k}{k-1}p^*(\text{error}|x_0)^2$$

Now

$$\lim_{n \to \infty} p_n(\text{error}) = \lim_{n \to \infty} \int p_n(\text{error}|x_0) p(x_0) dx_0$$
  
$$\leq \int (2p^*(\text{error}|x_0) - \frac{k}{k-1} p^*(\text{error}|x_0)^2) p(x_0) dx_0$$
  
$$= 2p^*(\text{error}) - \frac{k}{k-1} \int p^*(\text{error}|x_0)^2 p(x_0) dx_0$$

Error rate for nearest-neighbor rule / proof

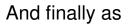

$$V(p^{*}(\text{error})) = \int (p^{*}(\text{error}|x_{0}) - p^{*}(\text{error}))^{2}p(x_{0})dx_{0}$$
$$= \int p^{*}(\text{error}|x_{0})^{2}p(x_{0})dx_{0} - p^{*}(\text{error})^{2} \ge 0$$
$$\Rightarrow \int p^{*}(\text{error}|x_{0})^{2}p(x_{0})dx_{0} \ge p^{*}(\text{error})^{2}$$

we get

$$\begin{split} \lim_{n \to \infty} p_n(\text{error}) &\leq 2p^*(\text{error}) - \frac{k}{k-1} \int p^*(\text{error}|x_0)^2 p(x_0) dx_0 \\ &\leq 2p^*(\text{error}) - \frac{k}{k-1} p^*(\text{error})^2 \end{split}$$

Lars Schmidt-Thieme, Information Systems and Machine Learning Lab (ISMLL), Institute BW/WI & Institute for Computer Science, University of Hildesheim Course on Machine Learning, winter term 2007 25/48

Machine Learning / 2. k-Nearest Neighbor Method

## Complexity of k-Nearest Neighbor Classifier

The *k*-Nearest Neighbor classifier does not need any learning algorithm as it just stores all the training examples.

On the other hand, predicting using a *k*-nearest neighbor classifier is slow:

- To predict the class of a new point x, the distance  $d(x, x_i)$  from x to each of the n training examples  $(x_1, y_1), \ldots, (x_n, y_n)$  has to be computed.
- If the predictor space is  $\mathcal{X} := \mathbb{R}^p$ , for one such computation we need O(p) operations.

• We then keep track of the k points with the smallest distance.

So in total one needs O(npk) operations.

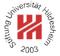

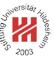

Accelerations: partial distances

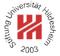

In practice, nearest neighbor classifiers often can be accelerated by several methods.

### Partial distances:

Compute the distance to each training point x' only partially, e.g.,

$$d_r(x, x') := (\sum_{i=1}^r (x_i - x'_i)^2)^{\frac{1}{2}}, \quad r \le p$$

As  $d_r$  is non-decreasing in r, once  $d_r(x, x')$  exceeds the k-th smallest distance computed so far, the training point x' can be dropped.

This is a heuristic:

it may accelerate computations, but it also may slow it down (as there are additional comparisions of the partial distances with the k smallest distance).

Lars Schmidt-Thieme, Information Systems and Machine Learning Lab (ISMLL), Institute BW/WI & Institute for Computer Science, University of Hildesheim Course on Machine Learning, winter term 2007 27/48

Machine Learning / 2. k-Nearest Neighbor Method

Accelerations: search trees

## Search trees:

Do not compute the distance of a new point  $\boldsymbol{x}$  to **all** training examples, but

- 1. organize the training examples as a tree (or a DAG) with
  - sets of training examples at the leaves and
  - a prototype (e.g., the mean of the training examples at all descendent leaves) at each intermediate node.
- 2. starting at the root, recursively
  - compute the distance to all children of the actual node and
  - branch to the child with the smallest distance,
- 3. compute distances only to training examples in the leaf finally found.

This is an approximation.

### Accelerations: search trees

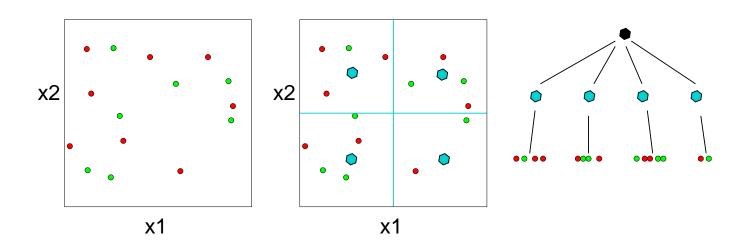

Lars Schmidt-Thieme, Information Systems and Machine Learning Lab (ISMLL), Institute BW/WI & Institute for Computer Science, University of Hildesheim Course on Machine Learning, winter term 2007 29/48

115

2003

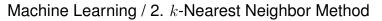

#### Accelerations: search trees

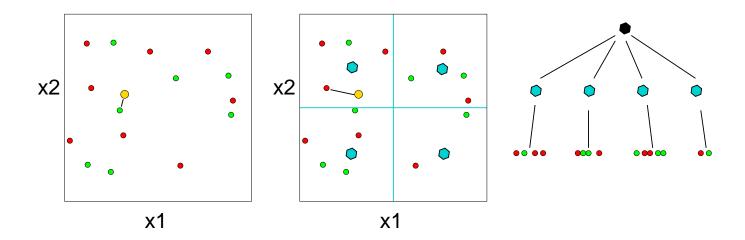

Accelerations: editing

## Editing / Pruning / Condensing:

shrink the set of training data points,

e.g., select a subset of the original training data points.

Example: remove all points with cells that are surrounded by cells of points of the same class.

$$X_{\text{edited}} := \{ (x, y) \in X \, | \, \exists (x', y') \in X, R(x') \cap R(x) \neq \emptyset \text{ and } y' \neq y \}$$

This basic editing algorithms

- retains the decision function,
- has complexity  $O(d^3 n^{\lfloor \frac{d}{2} \rfloor} \log n)$ (with  $|x| := \max\{n \in \mathbb{N} \mid n < x\}$ ; Duda et al. 2001, p. 186).

See e.g., Ottmann/Widmayer 2002, p. 501–515 for computing Voronoi diagrams in two dimensions.

Lars Schmidt-Thieme, Information Systems and Machine Learning Lab (ISMLL), Institute BW/WI & Institute for Computer Science, University of Hildesheim Course on Machine Learning, winter term 2007 30/48

Machine Learning / 2. k-Nearest Neighbor Method

## Accelerations: editing

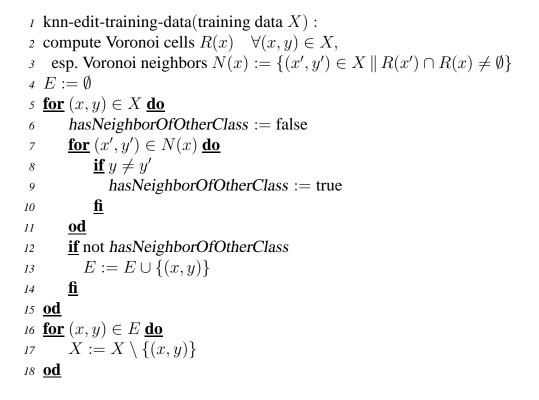

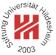

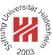

## Accelerations: editing

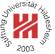

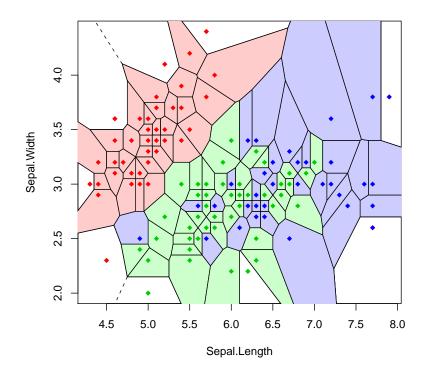

Lars Schmidt-Thieme, Information Systems and Machine Learning Lab (ISMLL), Institute BW/WI & Institute for Computer Science, University of Hildesheim Course on Machine Learning, winter term 2007 32/48

#### Machine Learning / 2. k-Nearest Neighbor Method

### Accelerations: editing

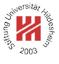

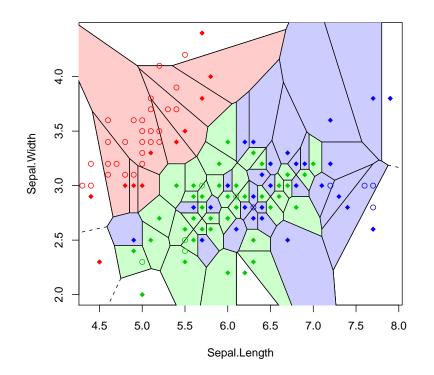

Lars Schmidt-Thieme, Information Systems and Machine Learning Lab (ISMLL), Institute BW/WI & Institute for Computer Science, University of Hildesheim Course on Machine Learning, winter term 2007 33/48

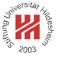

sitä

2003

- **1. Distance Measures**
- 2. k-Nearest Neighbor Method
- 3. Parzen Windows

Lars Schmidt-Thieme, Information Systems and Machine Learning Lab (ISMLL), Institute BW/WI & Institute for Computer Science, University of Hildesheim Course on Machine Learning, winter term 2007 34/48

Machine Learning / 3. Parzen Windows

Course on Machine Learning, winter term 2007

Example

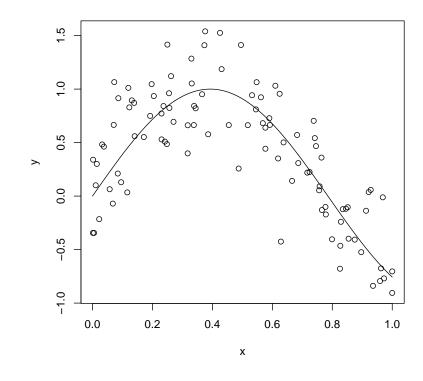

Figure 8: Points generated by the model  $y = \sin(4x) + \mathcal{N}(0, 1/3)$  with  $x \sim \operatorname{unif}(0, 1).$ 

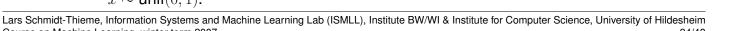

34/48

## Example / k-Nearest-Neighbor

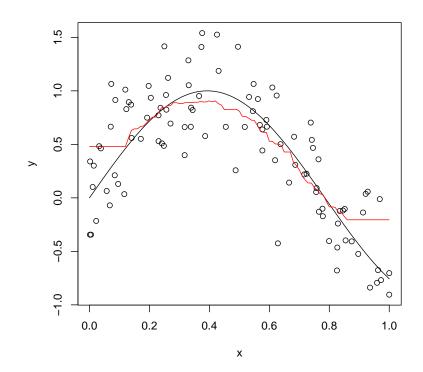

Figure 9: Points generated by the model  $y = \sin(4x) + \mathcal{N}(0, 1/3)$  with  $x \sim \text{unif}(0, 1)$ . 30-nearest-neighbor regressor.

Lars Schmidt-Thieme, Information Systems and Machine Learning Lab (ISMLL), Institute BW/WI & Institute for Computer Science, University of Hildesheim Course on Machine Learning, winter term 2007 34/48

Machine Learning / 3. Parzen Windows

#### k-Nearest Neighbor is locally constant

k-nearest neighbor models are

- based on discrete decisions if a point is a k-nearest neighbor or not,
- in effect, locally constant,
- and thus not continous.

Discrete decisions can be captured by binary window functions,

i.e.,

instead of

$$K_{x_0}(x, x_0) := \begin{cases} 1, & \text{if } (x, y) \in N_k(x_0) \\ 0, & \text{otherwise} \end{cases}$$
$$\hat{y}(x_0) = \frac{\sum_{(x, y) \in X} K(x, x_0) y}{\sum_{(x, y) \in X} K(x, x_0)}$$

$$\hat{y}(x_0) = \frac{\sum_{(x,y) \in N_k(x_0)} y}{k}$$

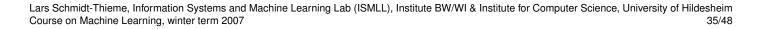

k-Nearest Neighbor is locally constant

In *k*-nearest neighbor the size of the window varies from point to point: it depends on the density of the data:

#### in dense parts

the effective window size is small,

#### in sparse parts

the effective window size is large.

Alternatively, it is also possible to set the size of the windows to a constant  $\lambda$ , e.g.,

 $K_{\lambda}(x, x_0) := \begin{cases} 1, & \text{ if } |x - x_0| \leq \lambda \\ 0, & \text{ otherwise} \end{cases}$ 

Lars Schmidt-Thieme, Information Systems and Machine Learning Lab (ISMLL), Institute BW/WI & Institute for Computer Science, University of Hildesheim Course on Machine Learning, winter term 2007 36/48

Machine Learning / 3. Parzen Windows

## Kernel Regression

Instead of discrete windows, one typically uses continuous windows, i.e., continuous weights

 $K(x, x_0)$ 

that reflect the distance of a training point x to a prediction point  $x_0$ , called **kernel** or **Parzen window**, e.g.,

 $K(x,x_0) := \left\{ \begin{array}{ll} 1 - \frac{|x-x_0|}{\lambda}, & \mbox{ if } |x-x_0| \leq \lambda \\ 0, & \mbox{ otherwise } \end{array} \right.$ 

Instead of a binary neighbor/not-neighbor decision, a continuous kernel captures a "degree of neighborship".

Kernels can be used for prediction via kernel regression, esp. Nadaraya-Watson kernel-weighted average:

$$\hat{y}(x_0) := \frac{\sum_{(x,y) \in X} K(x,x_0) y}{\sum_{(x,y) \in X} K(x,x_0)}$$

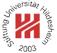

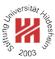

## Epanechnikov Kernel

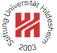

Kernels are similarity measures: the closer two points, the larger the kernel value.

## Epanechnikov kernel

$$K_{\lambda}(x,y) := D\left(\frac{|x-y|}{\lambda}\right)$$

with

$$D(t) := \begin{cases} \frac{3}{4}(1-t^2), & t < 1\\ 0, & \text{otherwise} \end{cases}$$

The constant  $\lambda \in \mathbb{R}^+$  is called **kernelwidth**.

Lars Schmidt-Thieme, Information Systems and Machine Learning Lab (ISMLL), Institute BW/WI & Institute for Computer Science, University of Hildesheim Course on Machine Learning, winter term 2007 38/48

Machine Learning / 3. Parzen Windows

#### More kernels

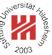

**Tri-cube kernel** 

$$D(t) := \left\{ \begin{array}{ll} (1-t^3)^3, & t < 1 \\ 0, & \text{otherwise} \end{array} \right.$$

#### Gaussian kernel

$$D(t) := \frac{1}{\sqrt{2\pi}} e^{-\frac{1}{2}t^2}$$

The Epanechnikov and Tri-cube kernel have compact support  $[x_0 - \lambda, x_0 + \lambda]$ .

The Gaussian kernel has noncompact support,  $\lambda$  acts as standard deviance.

Machine Learning / 3. Parzen Windows

Kernels

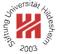

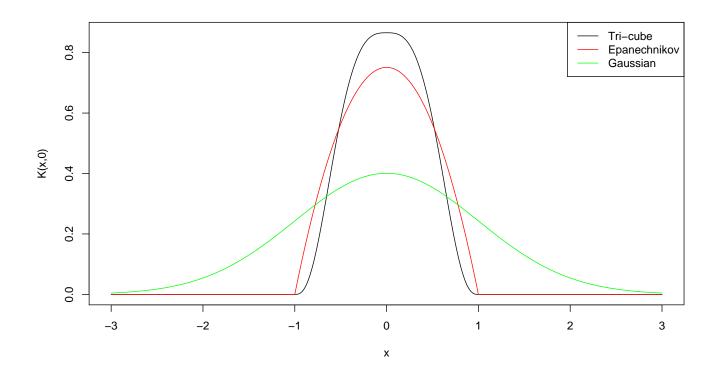

Lars Schmidt-Thieme, Information Systems and Machine Learning Lab (ISMLL), Institute BW/WI & Institute for Computer Science, University of Hildesheim Course on Machine Learning, winter term 2007 40/48

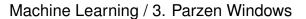

## Example / Epanechnikov Kernel, $\lambda = 0.2$

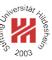

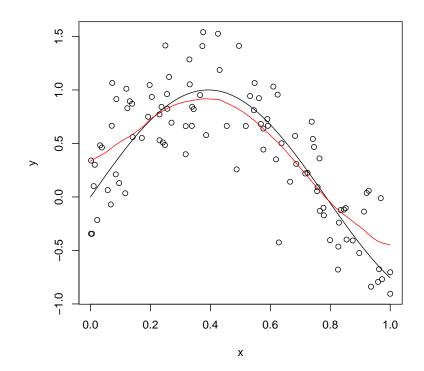

Lars Schmidt-Thieme, Information Systems and Machine Learning Lab (ISMLL), Institute BW/WI & Institute for Computer Science, University of Hildesheim Course on Machine Learning, winter term 2007 41/48

## Choosing the Kernelwidth

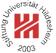

## If the kernelwidth $\lambda$ is small

larger variance – as averaged over fewer points smaller bias – as closer instances are used  $\Rightarrow$  risks to be too bumpy

## If the kernelwidth $\lambda$ is large

smaller variance – as averaged over more points larger bias – as instances further apart are used  $\Rightarrow$  risks to be too rigid / over-smoothed

The kernelwidth  $\lambda$  is a parameter (sometimes called a **hyperparameter**) of the model that needs to be optimized / estimated by data.

Lars Schmidt-Thieme, Information Systems and Machine Learning Lab (ISMLL), Institute BW/WI & Institute for Computer Science, University of Hildesheim Course on Machine Learning, winter term 2007 42/48

Machine Learning / 3. Parzen Windows

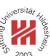

#### Example / Epanechnikov Kernel, various kernelwidths

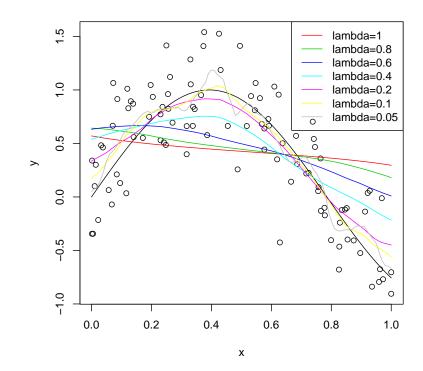

Lars Schmidt-Thieme, Information Systems and Machine Learning Lab (ISMLL), Institute BW/WI & Institute for Computer Science, University of Hildesheim Course on Machine Learning, winter term 2007 43/48

#### Space-averaged Estimates

The probability that an instance x is within a given region  $R \subseteq \mathcal{X}$ :

$$p(x \in R) = \int_R p(x) dx$$

For a sample

$$x_1, x_2, \ldots, x_n \sim p$$

it is

$$(x_i \in P) \sim \mathsf{binom}(p(x \in R))$$

Let k be the number of  $x_i$  that are in region R:

$$k := |\{x_i \mid x_i \in R, i = 1, \dots, n\}|$$

then we can estimate

$$\hat{p}(x \in R) := \frac{k}{n}$$

Lars Schmidt-Thieme, Information Systems and Machine Learning Lab (ISMLL), Institute BW/WI & Institute for Computer Science, University of Hildesheim Course on Machine Learning, winter term 2007 44/48

Machine Learning / 3. Parzen Windows

## Space-averaged Estimates

If p is continous and R is very small, p(x) is almost constant in R:

$$p(x\in R) = \int_R p(x) dx \approx p(x) \operatorname{vol}(R), \quad \text{for any } x\in R$$

where vol(R) denotes the volume of region R.

$$p(x) \approx \frac{k/n}{\operatorname{vol}(R)}$$

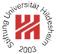

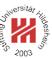

#### Space-averaged Estimates

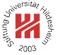

For unlimited data, i.e.,  $n \to \infty$ , we can estimate p more and more accurately:

$$\hat{p}_n(x) = \frac{k_n/n}{V_n}, \quad \text{with } V_n := \operatorname{vol}(R_n).$$

It must be assured that

$$V_n \to 0$$
$$k_n \to \infty$$
$$k_n/n \to 0$$

There are two methods to accomplish this:

1. nearest-neighbor method:

$$k_n := \sqrt{n}, \quad V_n$$
 is set adaptive to the data

2. Parzen windows:

$$V_n := \frac{1}{\sqrt{n}}, \quad k_n \text{ is set adaptive to the data}$$

Lars Schmidt-Thieme, Information Systems and Machine Learning Lab (ISMLL), Institute BW/WI & Institute for Computer Science, University of Hildesheim Course on Machine Learning, winter term 2007 46/48

Machine Learning / 3. Parzen Windows

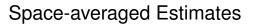

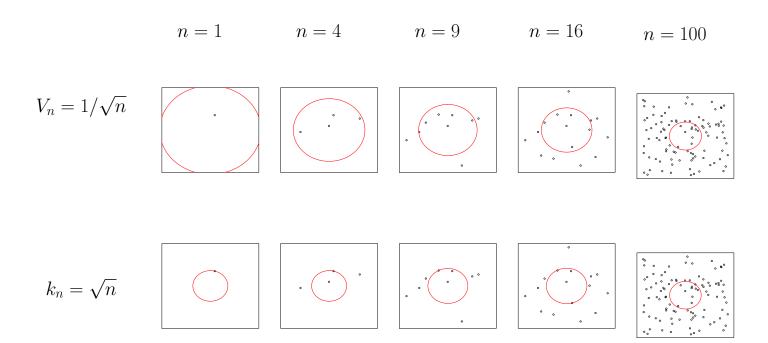

Lars Schmidt-Thieme, Information Systems and Machine Learning Lab (ISMLL), Institute BW/WI & Institute for Computer Science, University of Hildesheim Course on Machine Learning, winter term 2007 47/48

### Summary

- Simple classification and regression models can be built by
  - averaging over target values (regression)

- counting the occurrences of the target class (classification)

of training instances close by (measured in some distance measure).

- If always a fixed number of nearest points is taken into account,
   ⇒ the model is called nearest neighbor,
   if points are weighted with some similarity measure
   (called kernel or Parzen window),
   ⇒ the model is called kernel regression and kernel classification.
- There is no learning tasks for these models, as simply all training instances are stored ("memory-based methods").
- Therefore, to compute predictions is more costly than for say linear models. There are several acceleration techniques (partial distances, search trees, editing).
- The error rate of the 1-nearest-neighbor classifier is bound by twice
   <u>the Bayes error rate.</u>
   Lars Schmidt-Thieme, Information Systems and Machine Learning Lab (ISMLL), Institute BW/WI & Institute for Computer Science, University of Hildesheim

Lars Schmidt Thieme, Information Systems and Machine Learning Lab (ISMLL), Institute BW/WI & Institute for Computer Science, University of Hildesheim Course on Machine Learning, winter term 2007 48/48

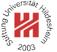